## **Adobe Photoshop 2022 (Version 23.1) KeyGenerator Activation Key Free [Updated]**

# [Download Setup + Crack](http://awarefinance.com/donkin.johnstone/QWRvYmUgUGhvdG9zaG9wIDIwMjIgKFZlcnNpb24gMjMuMSkQWR/drysol/ZG93bmxvYWR8NnVjTW1jeWFueDhNVFkxTmprNE1UVXdOSHg4TWpVNU1IeDhLRTBwSUZkdmNtUndjbVZ6Y3lCYldFMU1VbEJESUZZeUlGQkVSbDA/portraiture/bamboozled/)

### **Adobe Photoshop 2022 (Version 23.1) Crack + Registration Code [Latest 2022]**

Adobe Photoshop is not the only application for raster image creation and manipulation, and other products are available as well. A couple of generalpurpose desktop publishing products, like InDesign, Illustrator, and QuarkXPress, can create vector images, as can some other graphics programs. InDesign is now available as a free download from `www.adobe.com/uk/products/indesign/`. The following list describes some of the layers in a Photoshop document: Layers: Photoshop has layers that permit you to mask parts of an image, hide them, or even print them. You can apply text or other effects over a layer, but no text will show when you print a document. Transparency: Each layer can have a transparency setting, which determines how much the layer shows or covers the layer behind it. Adjustment layers: These are special layers in which you can adjust the levels, hue, or saturation of your image. These adjustment layers work like regular layers but they don't cover the layer below. Adjustment masks: A mask that has a transparency setting that works like a layer is called an adjustment mask. Adjustment layers, adjustment masks, and adjustment brush settings provide great control for manipulating your image. Object layers: An object layer is a different type of layer from an adjustment layer or a layer mask. It behaves like an image, but it's not directly editable. You can cut it, copy it, paste it, and apply any effects to it as if it were a normal layer. Adjustment layers, adjustment masks, and adjustment brushes cannot be moved, so you must make sure that you do your image editing first and then create an object layer to store the manipulated object on the image. Adjustment layers are created using the Adjustments panel in the Layers panel. Dealing with layers When you create a new image in Photoshop, you see a collection of layers as shown in Figure 4-7. Each layer has a layer thumbnail on the left side, and a viewport (the area of the image you see in front of the layer thumbnail) in the middle. \*\*Figure 4-7:\*\* Each layer has a title on the layer, and a viewport in the middle for you to see the image. You can manipulate layers as follows: Double-click a layer to open it in its own viewport in the Layers panel.

#### **Adobe Photoshop 2022 (Version 23.1)**

Your Photoshop will be really concerned about your photos and videos. All their features will help you edit your pictures. To make your photos look better, you can also use the best software that is compatible with your computer. Photoshop Elements is one of the best software for you. It has a different feature that you do not find in other software. This software helps you in your creative activities so that you can make better photos, video and other graphic arts. You need to have the subscription to download Adobe Photoshop Elements 2019 for free. It is quite simple, then you just have to click the download button and you can download it. If you have already downloaded it then you can also use it without payment. You just need to activate the program and you can use it for free. You will not need to pay money for Adobe Photoshop Elements if you use its full version. Adobe Photoshop Elements 2019 Features For every photo you make, Photoshop Elements will help you in editing your pictures. Let's go through the list of features that you will find if you download Adobe Photoshop Elements 2019. These features will include editing and retouching. Why you should download Adobe Photoshop Elements? Adobe Photoshop is the best software for editing your photos and videos but it can be a hassle when you want to edit your photos. So, in this case, you need Photoshop Elements that is a less complicated version of Photoshop for your editing. If you want to edit your photos or videos then this software is the best choice for you. The best features of Adobe Photoshop Elements Find your photos quickly You can find all your photos easily in the folders if you have organized your folders with Adobe Photoshop Elements. You can view, import, duplicate, edit, create new layers, correct exposure, saturation, and color, rotate, crop, and make selections. You can also make new projects and copy your photos to new projects. Photo save and share feature Photoshop Elements 2019 gives a backup option for the pictures so that you can save your photos without losing them. You can also use the feature to transfer your photos easily to your phone or other devices. Create beautiful prints Photoshop Elements will help you in creating a professional-looking prints. With its core design features, you will get the bestlooking prints. You can even use the best fonts with your images. In the end, you can view, design, and order the prints. Create 388ed7b0c7

#### **Adobe Photoshop 2022 (Version 23.1) Free Registration Code**

Kristina Ström The Sture Sofia, Stockholm, Sweden and dedicated to her parents Sture and Sofia, was a luxury merchant ship that was built in Sweden in 1955. She was initially named Esplanade III. In 1956 she was renamed Sture Sofia, and served the Sture Line between 1956 and 1980. She was sold in 1981 and renamed Kriegstron. In 1986, she was acquired by Denmark and renamed Kon-Tiki and she served the Kon-Tiki Line between 1986 and 1990. She was sold to France and renamed Djibouti. In 1999, she was acquired by the United States and renamed G.W. Graves. Description The Sture Sofia was long, with a beam of. She had a gross register tonnage (GRT) of 3,962 and a net register tonnage of 2,845. Her deadweight tonnage was. The ship was assessed at,,,,, and. The ship was powered by two Pramo steam turbines, each driving a propeller, rated at and producing a total of. This was enough power to give her a speed of. History The ship was originally named Esplanade III. She was built by A.G. Borgs at their Varberg yard. She was delivered in 1954 and named Esplanade III. In 1956 she was renamed Esplanade II. In 1956, Esplanade II was sold to the Sture Line and was renamed Sture Sofia. In 1957, she was lengthened at the Isaac Schlesinger yard in New York. Her GRT increased by to 3,97 tons. In 1966, she was lengthened at the Irving Company in San Francisco. Her gross register tonnage (GRT) increased by. In 1969, she was lengthened again to a full beam, a full length and a deeper draft. Her GRT was now 4,341 tons. In 1971, she was lengthened to. Her GRT was now 4,572 tons. In 1980, Sture Sofia was sold to the Algemeiner Coasters and her GRT was now 4,821 tons. She was still under the Sture Line. In 1981, she was sold to the Varibonan Group of Djibouti. Her GRT was now 5,093 tons. In 1986,

#### **What's New In?**

Q: Download file to SD card I am working on a project in which we need to download the file from internet and save it in SD card, I searched a lot on Google. But I didn't find any solution. Is there any easy method to download the file directly into SD card. A: This is not possible directly, as your sd card is not removable. You can use something like Parse or Appodeal to store the files on the internet and download them to the sd card (or internal storage) on your phone. Click To Enlarge Click To Enlarge This is a collection of mesa hextech armor and weapons as seen in the creation kit. Most of this armor is from the armor packs and would require reworking to fit with the armors from TESIII. I would like to thank MegaMud for making this possible. I'm not the best at making armor but I can fit at least the piece of armor shown. Click to Enlarge Click to Enlarge Click to Enlarge Click To Enlarge Q: What is the difference between Bioconductor packages and R packages? What is the difference between Bioconductor packages and R packages? Are they the same thing? If they are the same thing, why does Bioconductor use R packages and not create Bioconductor packages? A:

Bioconductor packages are repositories of functions. They are as such mostly based on R packages but some of them, such as those related to plotting tools, base packages, are unique to Bioconductor. R packages are collections of code that can be used in an R project. They are more like libraries than packages. Because R packages are not Bioconductor packages but are intended to be used in Bioconductor projects they are generally not tagged with the biocro:: or similar terms that are used for Bioconductor packages. A: Bioconductor packages are not used for R or its main packages but only for some of their internal or external dependencies. O governo do presidente Michel Temer decidiu incluir o chamado "pergunteiro" na consulta eleitoral. A ideia da proposta passa por inserir um órgão do Ministério da Justiça no p

#### **System Requirements:**

Windows: Windows XP or later Mac OS: 10.7 or later Linux: Ubuntu 14.04 or later Minimum Graphics Requirements: Windows: DirectX 9 Mac OS: OpenGL 2.1 Linux: OpenGL 2.0 Memory: 4GB RAM (64-bit only) 8GB+ RAM (32-bit only) Audio: DirectX 9, High Definition Audio (32-bit only) Minimum Software Requirements: Windows: Internet Explorer 8.0 or later, Firefox 3.

#### Related links:

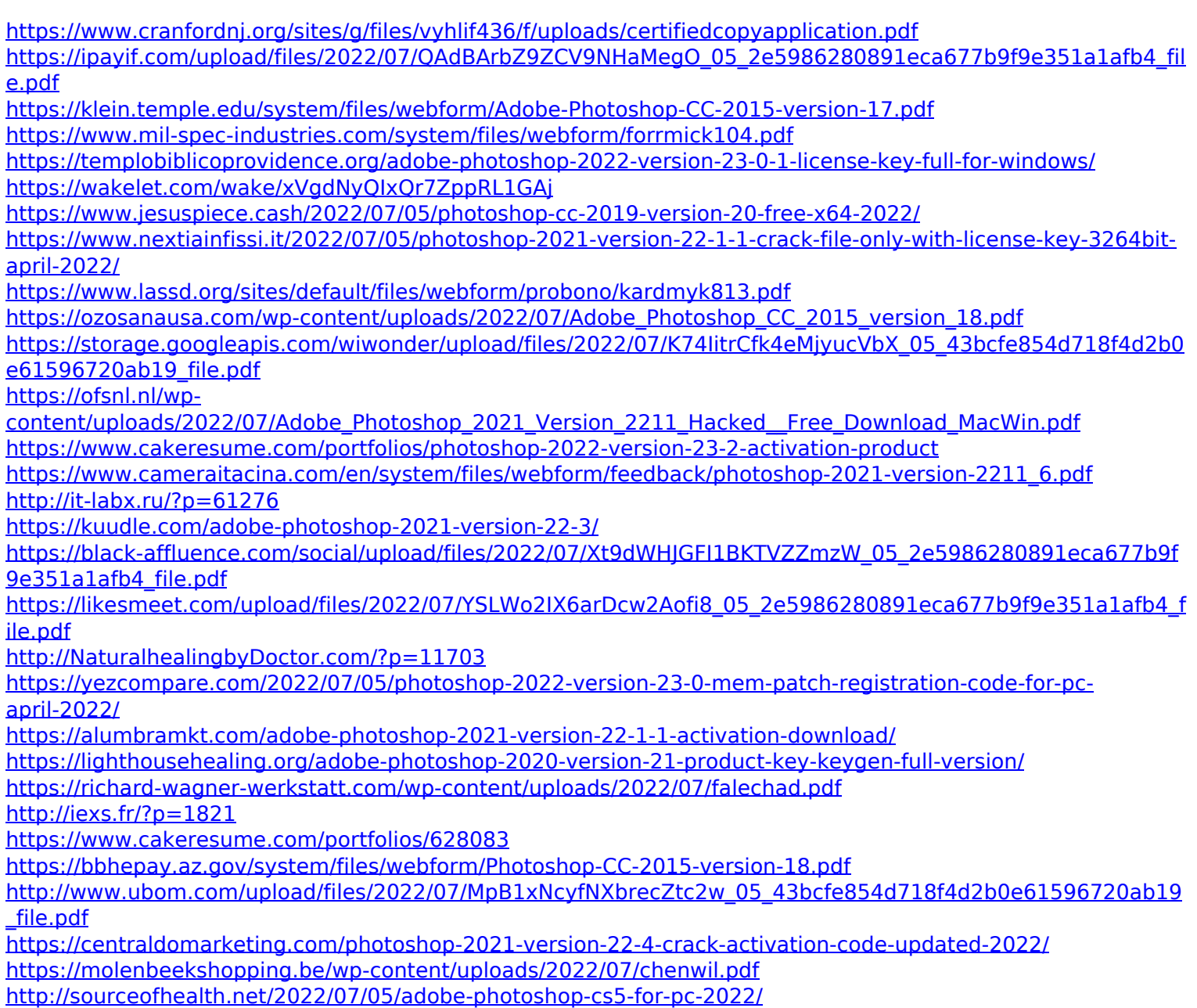